## Disti. Portal first login instruction

If your email account is not a Microsoft account, please follow these steps to complete the login.

1. After your account has been created, you will receive an email notification like below, click "Accept invitation".

(If you haven't received the invitation but your account was created successfully, please use the link below to access the PROD Portal.

Disti. Portal PROD URL: <a href="https://disti.nuvoton.com/">https://disti.nuvoton.com/</a>)

| М | Microsoft Invitations on behalf of DXC B2B BK <invites@microsoft.com><br/>To: Jiang, Zhiwei</invites@microsoft.com>                                                                                                    |
|---|----------------------------------------------------------------------------------------------------|
|   |                                                                                                    |
|   | Please only act on this email if you trust the organization represented below. In rare cases, individuals may                                                                                                    |
|   | receive fraudulent invitations from bad actors posing as legitimate companies. If you were not expecting this invitation, proceed with caution.                                                                                                    |
|   | Organization: DXC B2B BK<br>Domain: <u>dxcd2bbk.onmicrosoft.com</u>                                                                                                    |
|   | If you accept this invitation, you'll be sent to <a href="https://ntcsales.powerappsportals.com/">https://ntcsales.powerappsportals.com/</a> .                                                                                                    |
|   | Block future invitations from this organization.                                                                                                    |
|   | This invitation email is from DXC B2B BK (dxcd2bbk.onmicrosoft.com) and may include advertising content. DXC<br>B2B BK has not provided a link to their privacy statement for you to review. <u>Microsoft Corporation</u> facilitated<br>sending this email but did not validate the sender or the message. |
|   | Microsoft respects your privacy. To learn more, please read the <u>Microsoft Privacy Statement</u> . Ref Microsoft Corporation, One Microsoft Way, Redmond, WA 98052 off Logo                                                                                                    |
|   | $\leftarrow$ Reply $\rightarrow$ Forward                                                                                                    |

### 2. Click "Portal User"

| ηυνοΤοη            |          |                            |
|--------------------|----------|----------------------------|
|                    |          | Home   English -   Sign in |
| <b>◆</b> ] Sign in | Register |                            |
| External           | SignIn   |                            |
| Portal Use         |          |                            |

3. Input the email address that you provided to create a Portal Account

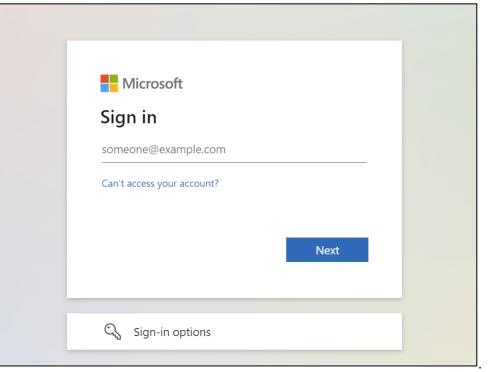

4. Click "Email Code to ......"

| Microso                             |                |         |   |
|-------------------------------------|----------------|---------|---|
| 502804315@q                         |                |         |   |
| Enter pas                           | sword          |         |   |
| Password                            | 2              |         | - |
| Forgot password<br>Email code to 50 | 2804315@qq.com |         |   |
|                                     |                | Sign in |   |

- 5. Open your mailbox to get the code which is being sent by Microsoft.
- 6. Input the code and click "Sign In."

| Microsoft                                            |                               |
|------------------------------------------------------|-------------------------------|
| ← 502804315@qq.com                                   | 1                             |
| Enter code                                           |                               |
| We emailed a code to 50<br>enter the code to sign ir | 02804315@qq.com. Please<br>າ. |
| Enter code                                           |                               |
| Jse your password instead                            |                               |
|                                                      | Sign in                       |

7. Click "Yes"

| 502804315@qq.com                                             |  |
|--------------------------------------------------------------|--|
| Stay signed in?                                              |  |
| Stay signed in so you don't have to sign in again next time. |  |
| Don't show this again                                        |  |
| No <u>Yes</u>                                                |  |
|                                                              |  |

8. Click "Accept"

| 502804315@qq.com                                                                                                    | n                                                  |                                      |
|----------------------------------------------------------------------------------------------------|----------------------------------------------------|--------------------------------------|
| Permissions                                                                                                    |                                                    | l by:                                |
| Nuvoton Technolog<br>ntcadb2b.onmicrosc                                                                                                    |                                                    | 32B                                  |
| By accepting, you al                                                                                                    | low this organiza                                  | ation to:                            |
| ✓ Receive your profi                                                                                                    | le data                                            |                                      |
| ✓ Collect and log yo                                                                                                    | ur activity                                        |                                      |
| ✓ Use your profile da                                                                                                    | ata and activity dat                               | а                                    |
| You should only accept if<br>Corporation B2B. <b>Nuvoto</b><br><b>not provided links to th</b><br>update these permissions<br>https://myaccount.micros<br>Learn more | on Technology Corp<br>eir terms for you to<br>s at | oration B2B has<br>o review. You can |
| This resource is no                                                                                                    | t shared by Mic                                    | rosoft.                              |
|                                                                                                    |                                                    |                                      |

9. Click "Next "

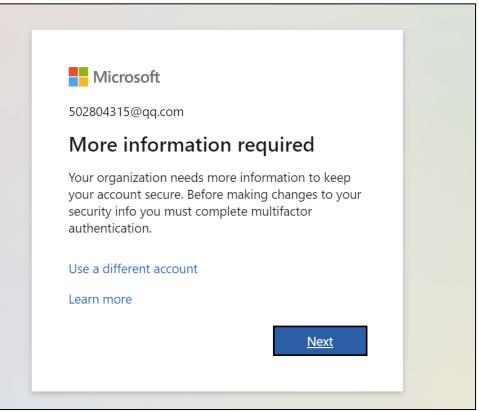

- 10. Until now, you have completed the first-factor authentication. The steps below are for the second-factor verification. There are two Methods for the second-factor authentication; choose the one you prefer.
- Method 1: Use the code generated by the Microsoft Authenticator app for second-factor authentication.

Notice: Firstly, please make sure that you have downloaded Microsoft Authenticator app on your phone. You can find it in the app store on your phone.

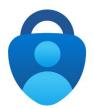

### 1) Click "Next"

| Nuvoton Technology Corporation B2B |                                                                                                    |
|------------------------------------|----------------------------------------------------------------------------------------------------|
|                                    | Keep your account secure                                                                                                    |
|                                    | Microsoft Authenticator                                                                                                    |
|                                    | Start by getting the app<br>On your phone, install the Microsoft Authenticator app. Download now                                |
|                                    | After you install the Microsoft Authenticator app on your device, choose "Next".<br>I want to use a different authenticator app |
|                                    | Next                                                                                                    |
|                                    | Lwant to set up a different method                                                                                              |

2) Click "Next "

| Nuvoton Technology Corporation B2B |                                                                                                    | ? |
|------------------------------------|----------------------------------------------------------------------------------------------------|---|
|                                    | Keep your account secure         Surgestantow require you to set up the following methods of pressing who you as:         Microsoft Authenticators         Surgestant down collifications. Them skill are account, and select "Work or school". |   |
|                                    | Lawet to set us a different method                                                                                                    |   |

3) Open Microsoft Authenticator app on your phone to scan the QR code

| Nuvoton Technology Corporation B2B |                                                                                                    | ? |
|------------------------------------|----------------------------------------------------------------------------------------------------|---|
|                                    | Keep your account secure<br>Your ingenitation requires you to set up the following methods of proving who you are.                                                                                                    |   |
|                                    | Microsoft Authenticator Scan the QR code Use the Monandi Authenticator age to som the QR code. This will convert the Microsoft Authenticator age with your acrosoft. Alter you can be code close there: Use of the code close there: Cart user image? |   |
|                                    | Back Next                                                                                                    |   |

### How to Scan the QR Code:

4) Open your Microsoft Authenticator app on your phone.

5) Click "+" on top right corner to add the account to your Microsoft authenticator app.

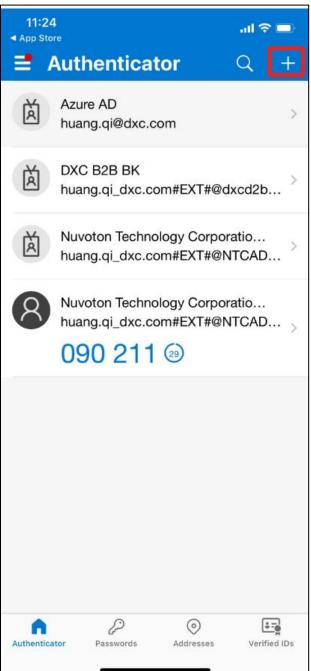

6) Select "Work or school account."

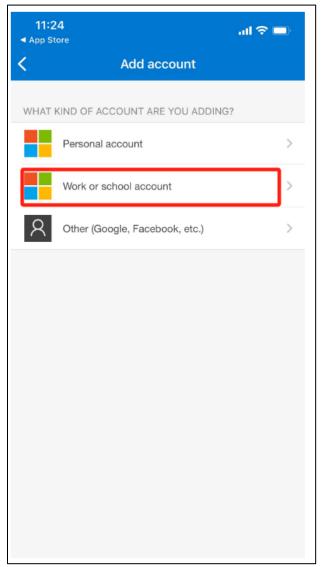

### 7) Click "Scan QR Code"

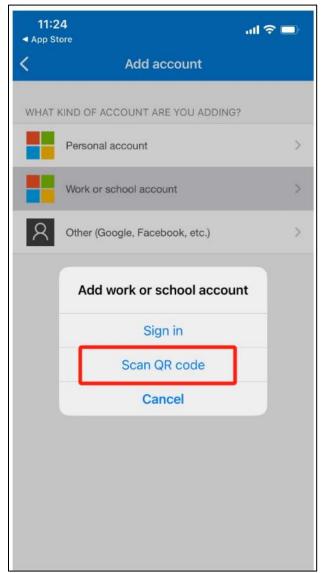

- 8) Scan the QR code which displayed on your browser.
- 9) Added successfully and you can use the one-time password codes generated by this app to verify your sign-ins.

| 11:24      |                                                | or             | .⊪?<br>0 |       |
|------------|------------------------------------------------|----------------|----------|-------|
| Ř          | Azure AD<br>huang.qi@dxc.co                    |                |          | >     |
| Ă          | DXC B2B BK<br>huang.qi_dxc.co                  | m#EXT#@d       | xcd2b    | . >   |
| à          | Nuvoton Technol<br>huang.qi_dxc.co             |                |          | . >   |
| 8          | Nuvoton Technol<br>huang.qi_dxc.com<br>090 211 | m#EXT#@N       |          | • >   |
|            |                                                |                |          | _     |
|            |                                                |                |          |       |
|            |                                                |                |          |       |
| Authentica | for Passwords                                  | O<br>Addresses | Verified | d IDs |

10) Check the Code in Microsoft Authenticator of your phone and enter the code, then click "Next".

| euvoton technology Corporation 628 | Keep your account secure Vivor organization requires you to ait up the following methods of proving with you are.                                                                                                    |
|------------------------------------|----------------------------------------------------------------------------------------------------|
|                                    | Microsoft Authenticator  Enter code  Image: Second Authenticator age.  Image: Second Authenticator age. Image: Second Authenticator age. Image: Second Authenticator age. Image: Second Authenticator age. Image: Second Authenticator age. Image: Second Authenticator age. Image: Second Authenticator age. Image: Second Authenticator age. Image: Second Authenticator age. Image: Second Authenticator age. Image: Second Authenticator age. Image: Second Authenticator age. Image: Second Authenticator age. Image: Second Authenticator age. Image: Second Aut |
|                                    | Least to set up a different method                                                                                                    |
|                                    |                                                                                                    |

11) Pops up a message "Authenticator app was successfully registered." Your default sign-in method is Authenticator app now. Click "Done"

| Nuvoton Technology Corporation B2B |                                                                                                    |                                             |
|------------------------------------|----------------------------------------------------------------------------------------------------|---------------------------------------------|
|                                    | Keep your account secure<br>Your organization requires you to set up the following methods of proving who you are.                       | Aufterflicator app was successfully registe |
|                                    | SUCCESS!<br>Great jult have successfully set up your recurity infis. Oncose: "Done" to continue signing in.<br>Default ing in-in-method: |                                             |
|                                    | Authenticator app                                                                                                    |                                             |
|                                    |                                                                                                    |                                             |

12) Enter your account email and click "Register"

| ηυνοτοη |                       |                                                              |                                    |  |
|---------|-----------------------|--------------------------------------------------------------|------------------------------------|--|
|         | Company Nan           |                                                              | Home   Cases   English -   Sign in |  |
|         | Register your exter   | nal account                                                  |                                    |  |
|         | The Email field is re | guired.                                                      |                                    |  |
|         | Email                 | Provide an email address to complete the external account re | gistration.                        |  |
|         |                       | Register                                                     |                                    |  |

13) Click "I agree with these terms and conditions" and click "continue"

| Company Name                                                                                                    | Home   Cases   English -   Sign in                                                                                                    |  |
|----------------------------------------------------------------------------------------------------|----------------------------------------------------------------------------------------------------|--|
|                                                                                                    |                                                                                                    |  |
| Terms and Conditions                                                                                                    |                                                                                                    |  |
| Last modified, June 01, 2023                                                                                                    |                                                                                                    |  |
|                                                                                                    |                                                                                                    |  |
| sive privacy. Num Privacy is sequence that such the induced support<br>Privacy Support and in any according strain according strain<br>privacy strain according strain according strain according strain<br>Privacy Privacy Privacy Privacy Privacy<br>2010/PCC2; any strain and the strain strain according strain<br>privacy privacy privacy privacy Privacy<br>The strain according strain according strain according strain<br>privacy Privacy Privacy Privacy Privacy<br>The Privacy Privacy Privacy Privacy<br>Privacy Privacy Privacy Privacy Privacy<br>Privacy Privacy Privacy Privacy Privacy<br>Privacy Privacy Privacy Privacy Privacy<br>Privacy Privacy Privacy Privacy Privacy<br>Privacy Privacy Privacy Privacy Privacy<br>Privacy Privacy Privacy Privacy Privacy<br>Privacy Privacy Privacy Privacy Privacy<br>Privacy Privacy Privacy Privacy Privacy<br>Privacy Privacy Privacy Privacy Privacy<br>Privacy Privacy Privacy Privacy<br>Privacy Privacy Privacy Privacy<br>Privacy Privacy Privacy Privacy<br>Privacy Privacy Privacy<br>Privacy Privacy Privacy<br>Privacy Privacy Privacy<br>Privacy Privacy Privacy<br>Privacy Privacy<br>Privacy P | led to us or that are collected through your use of this Webshotp); and NUNOTON's App. If you<br>other websites operated by its affiliates or subsidiaries, they have their own privacy policies or<br>se NUNOTON individual services or other websites.                                                                                                    |  |
| <ol> <li>What are your rights and how can you exercise them?</li> <li>How long do we store your Personal Information?</li> </ol>                                                                                                    |                                                                                                    |  |
| <ol> <li>Third party links and products on our Website(s)</li> <li>Cockles</li> </ol>                                                                                                    |                                                                                                    |  |
| <ol> <li>Your Choice(opting out of marketing related emails)</li> <li>Minors' Personal Information</li> </ol>                                                                                                    |                                                                                                    |  |
| 14. Sensitive Personal Information<br>15. Changes to this Privacy Policy                                                                                                    |                                                                                                    |  |
| 15 Further Information                                                                                                    |                                                                                                    |  |
| 1. Who are we?                                                                                                    |                                                                                                    |  |
| Nuvoton Technology Corporation is a company that having its principal bu                                                                                                    | eness office at No. 4, Creation Road III, Hsinchu Science Park, HsinChu, Taiwan, and Nuveton                                                                                                    |  |
| Technology Corporation Japan("NECJ") is a subordiary of Nuvoton Techno<br>617-8520, Japan")                                                                                                    | logy Corporation and having its registered office at 1 Kotari-yakemachi, Nagaokakyo-shi, Kyoto                                                                                                    |  |
| <ul> <li>2. 服務 対抗性でのexists</li> <li>4. 単語性でのexists</li> <li>4. 単語性でのexists</li> <li>4. 単品間ではてきいたり、自然ですの意味。</li> <li>4. 単品間ではてきいたり、自然ではない、</li> <li>4. 単品間ではてきいたり、</li> <li>4. 単品間ではてきいたり、</li> <li>4. 単品目においたし、</li> <li>4. 単品目においたし、</li> <l< th=""><th>4.考查統計也或考察期的項其運動與發出之處認為進行產業。<br/>医期外中用, 這些時時時用以個人佔認的資料, 民語的的解析, 使是認識<br/>子, 於本服時十提供指合的個人相關的行動機能內容, 防衛與合作弊相將<br/>估計時下詞的違之效益, 本規模Cookean構造已認知的目期所造近的時間<br/>化證, 所是其中之資訊可能會使供給第三人, 可能型集合集集, 關於活動</th><th></th></l<></ul>                                                                                                    | 4.考查統計也或考察期的項其運動與發出之處認為進行產業。<br>医期外中用, 這些時時時用以個人佔認的資料, 民語的的解析, 使是認識<br>子, 於本服時十提供指合的個人相關的行動機能內容, 防衛與合作弊相將<br>估計時下詞的違之效益, 本規模Cookean構造已認知的目期所造近的時間<br>化證, 所是其中之資訊可能會使供給第三人, 可能型集合集集, 關於活動                                                                                                    |  |
| 12. 您的選擇(選擇不接收行銷相關電子郵件)                                                                                                    | 8、思定、電子經濟地址、電話破落1),相違即在會員電廠中的電子發作和難感得好,以發                                                                                                    |  |
| 14. 國子將於一個人的一個人的一個人的一個人的一個人的一個人的一個人的一個人的一個人的一個人的                                                                                                    | 2894年。<br>中國基地拉尼加爾爾。國立了國和中國的一指國際國為加寧國國國國會(國立法國和日本國會可加的國及下                                                                                                    |  |
| aller-Seconderstanaenerse. accentectoreaux_neerer<br>13. 未成年人個人資料                                                                                                    | and a service service of the service of the service |  |
| 到到起海任何十八副以下之人,或体遗用之囊时积累出律规定小批十八副之人3<br>年人的层人算机,如有蒐集未成并人的层人算料,我們原實合得努力會明該未                                                                                                    | 6年3年人、我們不會任知情忌未取得父、母親如能讓人同尊之情兒下、黃葉地試圖是集千成<br>2年人ラジー田和時間調人時有同會、 <no< td=""><td></td></no<>                                                                                                    |  |
| 14. 敏感性個人資料                                                                                                    | n e november - concentration concelletation (* 1971 -                                                                                                    |  |
| 附近小要求,前庸能不会要求您提供用他感性的很人算料,抽应你的警察现 <i>很</i> )<br>为必须压健时,通过很中处把压得算时。                                                                                                    | NEM. KIIIISKKEN, APERMANISE, APERNI UKA, LLIK, A                                                                                                    |  |
| Andersert, Internetions.<br>15. 本政策的密更                                                                                                    |                                                                                                    |  |
| 我們將不定期將放不認知。百面預解的「最近更新」調明了最近一次總改時間。                                                                                                    | 任何變更將在投码公布這座框目的關係或薄後生效。                                                                                                    |  |
| 16. 更多資訊                                                                                                    |                                                                                                    |  |
| 能均数是集、通道、利用位的很人类科成本政策有任何规划、调制路径设置。<br>《加州居民资用》                                                                                                    |                                                                                                    |  |
| 客調査10円の回転作用目の込み除ぐCCPA()、20円回目で記述A3期時に23回2年のCCPA/日期目                                                                                                    | ING、調查會「HRMBCCPAEI型IIIININIIII」就之為他的時品級科學先翻到」。                                                                                                    |  |
| I agree to these terms and conditions.                                                                                                    |                                                                                                    |  |
|                                                                                                    |                                                                                                    |  |
| Continue                                                                                                    |                                                                                                    |  |

14) The system will take you to the Profile page where you can maintain your information. You can then continue with other operations by clicking the corresponding menu.

| ηυνοτοη |                                                                                                    |                                                                 |                                                                      |  |
|---------|----------------------------------------------------------------------------------------------------|-----------------------------------------------------------------|----------------------------------------------------------------------|--|
|         | Company Name                                                                                                    |                                                                 |                                                                      |  |
|         | Home   Opportunities -                                                                                                    | Cases   Knowledge Article   Portal Ac                           | counts   Download   English -   Huang Qi -                           |  |
|         | Home > Profile                                                                                                    |                                                                 |                                                                      |  |
|         | Profile                                                                                                    |                                                                 |                                                                      |  |
|         |                                                                                                    | Please provide some information                                 |                                                                      |  |
|         | Huang Qi                                                                                                    | The First Name and Last Name<br>comments, forum posts, or ideas | you provide will be displayed alongside any<br>you make on the site. |  |
|         | Profile                                                                                                    |                                                                 | number will not be displayed on the site.                            |  |
|         | Vour Organization and Title are optional. They will be displayed with your     comments and forum posts.     Your Information |                                                                 |                                                                      |  |
|         |                                                                                                    |                                                                 |                                                                      |  |
|         |                                                                                                    | First Name *                                                    | Last Name *                                                          |  |
|         |                                                                                                    | Huang                                                           | Q                                                                    |  |
|         |                                                                                                    | E-mail                                                          | Business Phone                                                       |  |
|         |                                                                                                    | huang.qi@dxc.com                                                | Provide a telephone number                                           |  |
|         |                                                                                                    | Organization Name                                               | Title                                                                |  |
|         |                                                                                                    | Nickname                                                        | Web Site                                                             |  |
|         |                                                                                                    | Public Profile Copy                                             |                                                                      |  |
|         |                                                                                                    |                                                                 |                                                                      |  |
|         |                                                                                                    |                                                                 |                                                                      |  |
|         |                                                                                                    |                                                                 |                                                                      |  |

# Method2: Receive a one-time password on your phone for the second-factor authentication.

1) Click "I want to set up a different method "and click "Next."

| uvoton Technology Corporation B2B |                                                                                                    |
|-----------------------------------|----------------------------------------------------------------------------------------------------|
|                                   | Keep your account secure                                                                                    |
|                                   | Microsoft Authenticator                                                                                     |
|                                   | Start by getting the app<br>On your phone, install the Microsoft Authenticator app. Download now            |
|                                   | After you install the Microsoft Authenticator app comman now<br>I want to use a different authenticator app |
|                                   | Next                                                                                                    |
|                                   | I want to set up a different method                                                                         |

2) Choose "Phone"

| Nuvoton Technology Corporation B2B | Keep your account secure                                                                                                    |
|------------------------------------|----------------------------------------------------------------------------------------------------|
|                                    | Microsoft Authenticator<br>Start by<br>On your ph<br>After your<br>I want to un<br>I want to un<br>Michose a method<br>Atter your<br>I want to un<br>Michose a method<br>Atter your<br>Phone<br>Michose Atter your<br>Michose Atter your<br>Atter your<br>Michose Atter your<br>Michose Atter your<br>Atter your<br>Michose Atter your<br>Michose Atter |
|                                    | Lwant to set up a different method                                                                                                    |

### 3) Click "Confirm"

| Nuvoton Technology Corporation B2B |                                                                                                    |
|------------------------------------|----------------------------------------------------------------------------------------------------|
|                                    | Keep your account secure                                                                                                    |
|                                    | Microsoft Authenticator<br>Start by<br>On your ph<br>After you in<br>I want to us Choose a different method ×<br>Which method would you like to use?<br>Phone<br>Cancel Confirm |
|                                    | I want to set up a different method                                                                                                    |

4) Choose Country code and enter your phone number, then click "Next."

| Nuvoton Technology Corporation B2B |                                                                                                    |              |
|------------------------------------|----------------------------------------------------------------------------------------------------|--------------|
|                                    | Keep your ac                                                                                                    | count secure |
|                                    | Phone You can prove who you are by receiving a code on your What phone number would you like to use? China (+86)  Receive a code Message and data rates may apply. Choosing Next mea and cookies statement. | 15084434012  |
|                                    | I want to set up a different method                                                                                                    |              |

5) "Enter the code received on your phone to log into the system. Click "Next"

| Keep your account secure         Phone         We just sent a 6 digit code to +86 15084434012. Enter the code below.         981708         Resend code         Back         Lwant to set up a different method | Nuvoton Technology Corporation B2B |                                                                                                |
|----------------------------------------------------------------------------------------------------|------------------------------------|------------------------------------------------------------------------------------------------|
| We just sent a 6 digit code to +86 15084434012. Enter the code below.<br>981708<br>Resend code<br>Back Next                                                                                                    |                                    | Keep your account secure                                                                       |
| I want to set up a different method                                                                                                    |                                    | We just sent a 6 digit code to +86 15084434012. Enter the code below.<br>981708<br>Resend code |
|                                                                                                    |                                    | I want to set up a different method                                                            |

6) The system pops up a reminder message: "Verification complete. Your phone has been registered." Click 'Next'."

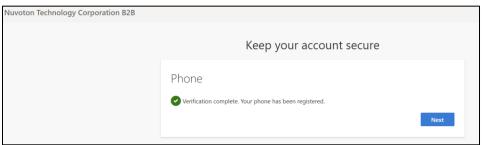

### 7) The default sign-in method will be phone. Click "Done"

| Nuvoton Technology Corporation B2B |                                                                                                    |
|------------------------------------|----------------------------------------------------------------------------------------------------|
|                                    | Keep your account secure                                                                                                    |
|                                    | SUCCESS!<br>Great job! You have successfully set up your security info. Choose "Done" to continue signing in.<br>Default sign-in method: |
|                                    | Phone<br>+66 15084434012                                                                                                    |
|                                    | Done                                                                                                    |

### 8) Enter your account email and click "Register".

| ηυνοΤοη |                        |                                                                         |
|---------|------------------------|-------------------------------------------------------------------------|
|         | Company Nam            | e Home   Cases   English -   Sig                                        |
|         | Register your exterr   | nal account                                                             |
|         | The Email field is req | påred.                                                                  |
|         | Email                  |                                                                         |
|         |                        | Provide an email address to complete the external account registration. |
|         |                        | Register                                                                |
|         |                        |                                                                         |

9) Click "I agree with these terms and conditions" and click "continue".

#### ΠυνοΤα

| nuvoTon |                                                                                                    |  |
|---------|----------------------------------------------------------------------------------------------------|--|
|         | Company Name Home   Cases   English -   Sign in                                                                                                    |  |
|         | Terms and Conditions                                                                                                    |  |
|         |                                                                                                    |  |
|         | Last modified. June 01, 2023                                                                                                    |  |
|         | NMOTON HES-INDUCEDFC CONFERENCE and its definition companies thermalizer termines tas in XMOTONF, which are constraints to particular during and respectively<br>your princes, Your Phanaya manatomic tas in the observation of the address that are provided and particular and respectively. MOTONF Phanaya<br>Phanaya have an address task in the observation of the address task interaction and prince address prince and particular termination<br>tas a "havea" (Phanaya Innovation task in address insigning the observations and particular termination in companya task interaction and particular termination and particular termination<br>tas a "havea" (Phanaya Innovation task interactions particular terminations in companya termination in termination in the second particular termination<br>NUXODON (Reprintmentation and the Verbeins(Y), Q), NUXOTON (Rep. and (Q) are universe, this device and defines are proved termination material task in<br>SUXDEXC2, since particular particular termination in the SUXDEXC2 (Rep. and (Q) are universe, the device task in the definition of the termination in the second and the address termination termination and<br>SUXDEXC2, since particular particular termination in the SUXDEXC2 (Phyme, et al.) parts (E) are universe. The device task in the definition of the termination in the second and termination in the second and termination and the parts (E) and the parts (E) and the p |  |
|         | It is yourguideduit of the grave within the permission of priority particle (or particle) (IN AVCO) for all the densered is your acceptance of the Privace Particle. The Privace Particle of the grave particle is a permission of priority particle is a permission of priority particle is a permission of particle particle is a permission of particle particle is a permission of partic               |  |
|         | 1. This are well 2. This are well 3. This are instrumed information 3. This are instrumed information 3. This are instrumed information 4. This are instrumed information 5. This does use any off-house all information 5. This does use any off-house all information 4. This are instrumed information 7. This are instrumed information 7. This are i                |  |
|         |                                                                                                    |  |
|         | 1. Who are we?<br>Notation Tensor (parameters is a sumplay flat basing its provided basens office of this 4. Orester flat its Heiners Edence Flat, Heiners and Notation<br>Tensorskip Comparison SuperViller(TV) is a subjective of Notation Technology Corporation and heining its registered effice of 1. Naturey whereasts, Naspacharys etc. Rysto<br>1971;2003. 2004;2013.                                                                                                    |  |
|         |                                                                                                    |  |
|         | 8.2 医小药性化合成结构<br>3.2 医小药性化合成结构<br>本数性Constane是用某業型的使用式事業的方式的保護用用,本就能Constant-2 其常目的成为了在非常使意本系统。就能包括向以使用<br>能的注意和你希望我应当的公司,我们,注意把Constane消费者结合的发展到推动的具适如规模是因上追踪以应意注意是,<br>2.2 因为这些公司的问题,我们以注意我们以应这不是有的时间。适应用某些用以在人化的的资源,长足能的的现代,像是印度<br>常年期已经已经经常在的公司。<br>第.2 正确定在任何目标的Constant<br>考虑和Constant 是可能的正式的意义。这些不是用并非常常合成的人具能的行用资源方式的,新展自己有新生活<br>例用本基础Constant 是可能的正式的意义。并且是一个人们的一次,不是用一个人们的资源方式。新展自己有新生活<br>例用本基础Constant 是可能的正式的意义。如果是一个人们的一次,并且是一个人们的意义。并且是一个人们的意义的问题,就是可能的问题。<br>这一句,我们们的意思。可能是一种人们的意义。并且是一个人们的意义。并且是一个人们的意思。可能是你能能问题。<br>我们们的意思。可能是你是我们们的问题的是一种人们的意义。并且是一个人们的意思。我们们的意思。我们问题的是一个人们的意思。我们们的意思。我们们的意思。我们们的意思。我们们的意思。我们们的意思。我们们的意思。我们们的意思。我们们的意思。我们们的意思。我们们的意思。我们们的意思。我们们的意思。我们们的意思。我们们的意思。我们们的意思。我们们的意思。我们们的意思。我们们的意思。我们们的意思。我们们的意思。我们们的意思。我们们的意思。我们们的意思。我们们的意思。我们们们的意思。我们们的意思。我们们的意思。我们们们的意思。我们们们的意思。我们们的意思。我们们们的意思。我们们的意思。我们们们们们们们们们们们们们们们们们们们们们们们们们们们们们们们们们们们们                                                                                                    |  |
|         | 服務心應用不能法擁否,並加約4項加減百號法之时X12。<br>12. 您的選擇選擇不接收行銷相關電子翻件)                                                                                                    |  |
|         | 新的运动性和植物总量的高级中的制动的成本。其他《四边的建筑力线 (例) 转击,即此,是于是有地址、重加接角)」,所是如何也是有整体中的是不能并不能是由许问是<br>4、"这些时",是至2017年,在是中国的时间高品。就是2014年的影响和2017年的时间。<br>4、"这些时",是至2017年,在目前在一些时间,从 Addrey 一般是的原始的问题,在这些时代的一场原因的《中国会漫漫学校 (4015年间)和4月的建筑下<br>建筑学校的12、这时间的,我就是在一方时间的自己提供了<br>我们不会是这些时间的时间,是我们也是一次的专家的品牌。这些时代是一种时间最高级中们,成年一个能力过程。                                                                                                    |  |
|         | 13. 來咸年人個人資料                                                                                                    |  |
|         | 经财经担任并十八届以下之人,结构意用之即时经搬出等席位小时十八届之人场开成年人,铁杆不确在印度指出和周华公,带原也能增入同非之情反下,是非成实圈是非并成<br>年人的信人提升,如何是重新成年人的信人的年,铁杆把置台领外力都将派出年人之父,可能给整洁人提供问题。《o>                                                                                                    |  |
|         | 14. 敏感性强人资料<br>时法令要求,前期间下参算者包括何用地提出的很人面积,就如何的复数或消耗处理,或加加杂表性的,形象目前间的自动已到,形象目前有量,性能用,性生活来,行                                                                                                    |  |
|         | 為此基因識別。請約提供的例此種識別。                                                                                                    |  |
|         | <b>15. 本说我的接更</b><br>给你你不知道你在此边,面面压缩的(最优要性)如何了做近一次地址如果,任何被要把你为你仍在知道你们的编程成如他生效。                                                                                                    |  |
|         | 16. 更多資訊<br>16. 更多資訊                                                                                                    |  |
|         | Single Market Market Mar<br>Market Market Market Market Market Market Market Market Market Market Market Market Market Market Market Market<br>Market Market Market Market Market Market Market Market Market Market Market Market Market Market Market Market<br>Market Market Market<br>Market Market Market<br>Market Market Market Market Market Market Market Market Market Market Market Market Market Market Market Market Market Market Market Market Market Market Market Market Market Market Market Market Market Market Market Market Market Market Market Market<br>Market Market Market Market Market Market Market Market Market Market Market Market Market Market Market Market          |  |
|         | E Lagree to these terms and conditions.                                                                                                    |  |
|         | Continue                                                                                                    |  |
|         |                                                                                                    |  |
|         | Copyright © 2023 . All rights reserved.                                                                                                    |  |

10) The system will take you to the Profile page where you can maintain your information. You can then continue with other operations by clicking the corresponding menu.

| Company Name                                          |                                                                                                    |                                                                                           |
|-------------------------------------------------------|----------------------------------------------------------------------------------------------------|-------------------------------------------------------------------------------------------|
| Prome Opportunities -  <br>Prome > Profile<br>Profile | Cases Knowledge Article Portal A                                                                   | ccounts   Download   English -   Huang Qi -                                               |
| Huang Qi                                              | Please provide some information<br>The First Name and Last Name<br>comments, forum posts, or idea: | you provide will be displayed alongside any                                               |
| Prote  Prote Security                                 | The Email Address and Phone                                                                        | number will not be displayed on the site.<br>e optional. They will be displayed with your |
| Manage External Authentication                        | First Name "                                                                                       | Last Name *                                                                               |
|                                                       | Huang<br>E-mail                                                                                    | Gi Business Phone                                                                         |
|                                                       | huang.qi@dxc.com<br>Organization Name                                                              | Provide a telephone number                                                                |
|                                                       |                                                                                                    |                                                                                           |
|                                                       | Nickname                                                                                           | Web Site                                                                                  |
|                                                       | Public Profile Copy                                                                                |                                                                                           |
|                                                       |                                                                                                    |                                                                                           |